# **Introduction To Java Programming**

You will study the process of creating Java programs and constructs for input, output, branching, looping, working with arrays as well some of the history behind Java's development.

James Tam

# Java: History

•Computers of the past

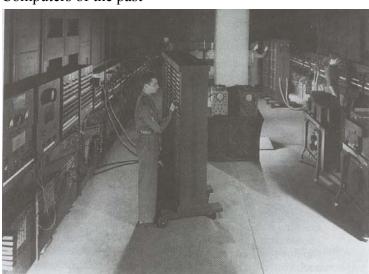

# Java: History (2)

•The invention of the microprocessor revolutionized computers

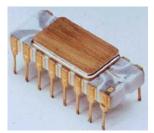

Intel microprocessor

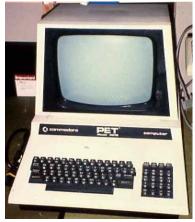

Commodore Pet microcomputer

James Tan

# Java: History (3)

•It was believed that the logical next step for microprocessors was to have them run intelligent consumer electronics

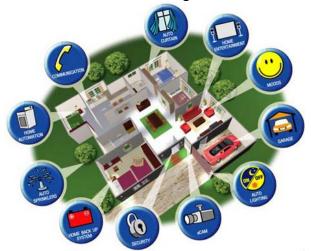

#### Java History (4)

•Sun Microsystems funded an internal research project "Green" to investigate this opportunity.

- Result: A programming language called "Oak"

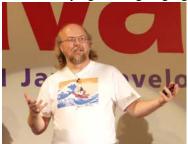

Blatant advertisement: James Gosling was a graduate of the U of C Computer Science program.

Wav file from "The Simpsons"  $\ensuremath{\text{\odot}}$  Fox, Image from the website of Sun Microsystems

James Tar

# Java History (5)

- Problem: There was already a programming language called Oak.
- The "Green" team met at a local coffee shop to come up with another name...
  - •Java!

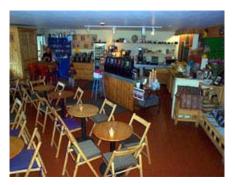

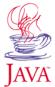

#### Java: History (6)

- •The concept of intelligent devices didn't catch on.
- •Project Green and work on the Java language was nearly canceled.

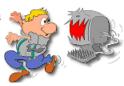

Iomas Ton

# Java: History (7)

- •The popularity of the Internet resulted in Sun's re-focusing of Java on computers.
- •Prior to the advent of Java, web pages allowed you to download only text and images.

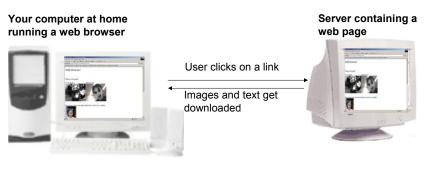

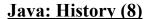

- •Java enabled web browsers allowed for the downloading of programs (Applets).
- •Java is still used in this context today:
  - Facebook
  - Hotmail

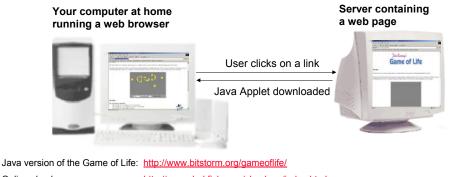

Online checkers: http://www.darkfish.com/checkers/index.html

Java: Write Once, Run Anywhere • Consequence of Java's history: platform-independence Click on link to Applet Mac user running Netscape Web page stored on Unix server Virtual machine translates byte code to native Mac code and the Applet is run Byte code is downloaded Windows user running Internet Explorer Byte code (part of web page) James Tam

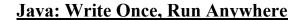

• Consequence of Java's history: platform-independent

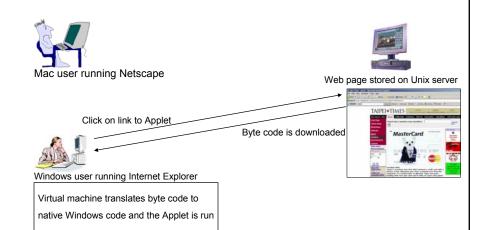

# Java: Write Once, Run Anywhere (2)

•But Java can also create standard (non-web based) programs

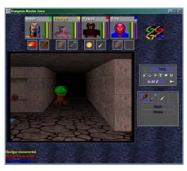

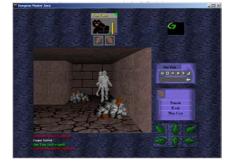

Dungeon Master (Java version)

http://www.cs.pitt.edu/~alandale/dmjava/

#### Java: Write Once, Run Anywhere (3)

- •Java has been used by large and reputable companies to create serious stand-alone applications.
- •Example:
  - Eclipse<sup>1</sup>: started as a programming environment created by IBM for developing Java programs. The program Eclipse was itself written in Java.

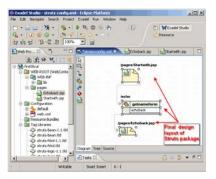

1 For more information: http://www.eclipse.org/downloads/

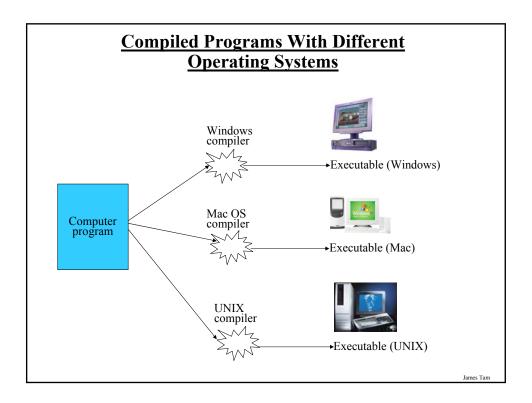

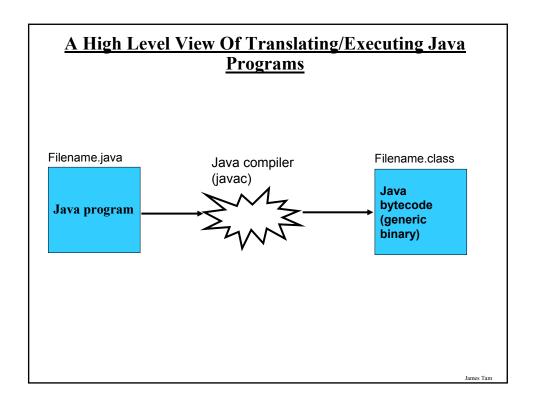

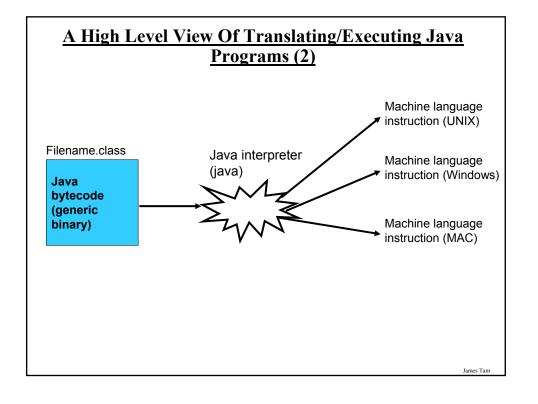

#### Which Java?

- Java 6 JDK (Java Development Kit), Standard Edition includes:
  - JDK (Java development kit) for developing Java software (creating Java programs.
  - JRE (Java Runtime environment) only good for running pre-created Java programs.
    - $\bullet Java$  Plug-in a special version of the JRE designed to run through web browsers.

http://java.sun.com/javase/downloads/index.jsp

James Tan

#### **Smallest Compilable And Executable Java Program**

```
public class Smallest
{
   public static void main (String[] args)
   {
   }
}
```

James Tan

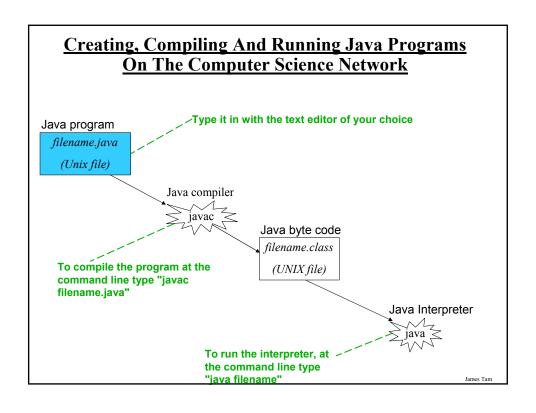

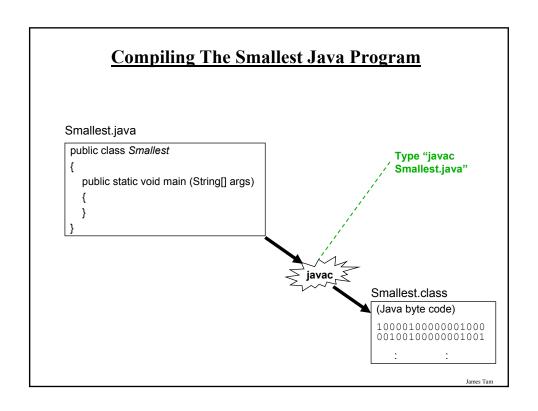

# Smallest.class (Java byte code) 10000100000001000 00100100000001001 : : Type "java Smallest"

# **Documentation / Comments**

#### Java

- Multi-line documentation
  - /\* Start of documentation
  - \*/ End of documentation
- •Documentation for a single line

//Everything until the end of the line is a comment

# Java Output

#### •Format:

System.out.println(<string or variable name one> + <string or variable name two>..);

•Examples (Assumes a variable called 'num' has been declared.):

System.out.println("Good-night gracie!");

System.out.print(num);

System.out.println("num=" +num);

Iomas Ton

# **Output: Some Escape Sequences For Formatting**

| Escape sequence | Description     |
|-----------------|-----------------|
| \t              | Horizontal tab  |
| \r              | Carriage return |
| \n              | New line        |
| \"              | Double quote    |
| \\              | Backslash       |

# **Declaring Variables**

#### •Format:

- It's the same structure that's used with 'C' variables.

Iomos Ton

# Some Built-In Types Of Variables In Java

| Туре    | Description                                         |
|---------|-----------------------------------------------------|
| byte    | 8 bit signed integer                                |
| short   | 16 but signed integer                               |
| int     | 32 bit signed integer                               |
| long    | 64 bit signed integer                               |
| float   | 32 bit signed real number                           |
| double  | 64 bit signed real number                           |
| char    | 16 bit Unicode character                            |
| boolean | 1 bit true or false value                           |
| String  | A sequence of characters between double quotes ("") |

# **Location Of Variable Declarations**

Iomas Ton

# **Java Constants**

#### Format:

final <constant type> <CONSTANT NAME> = <value>;

#### **Example:**

final int SIZE = 100;

# **Location Of Constant Declarations**

Iomas Tom

# Java Keywords

| abstract   | boolean | break      | byte         | case      | catch  | char   |
|------------|---------|------------|--------------|-----------|--------|--------|
| class      | const   | continue   | default      | do        | double | else   |
| extends    | final   | finally    | float        | for       | goto   | if     |
| implements | import  | instanceof | int          | interface | long   | native |
| new        | package | private    | protected    | public    | return | short  |
| static     | super   | switch     | synchronized | this      | throw  | throws |
| transient  | try     | void       | volatile     | while     |        |        |

# **Common Java Operators / Operator Precedence**

| Precedence<br>level | Operator     | Description        | Associativity |
|---------------------|--------------|--------------------|---------------|
| 1                   | expression++ | Post-increment     | Right to left |
|                     | expression   | Post-decrement     |               |
| 2                   | ++expression | Pre-increment      | Right to left |
|                     | expression   | Pre-decrement      |               |
|                     | +            | Unary plus         |               |
|                     | -            | Unary minus        |               |
|                     | !            | Logical negation   |               |
|                     | ~            | Bitwise complement |               |
|                     | (type)       | Cast               |               |

James Tam

# **Common Java Operators / Operator Precedence**

| Precedence<br>level | Operator | Description                      | Associativity |
|---------------------|----------|----------------------------------|---------------|
| 3                   | *        | Multiplication                   | Left to right |
|                     | /        | Division                         |               |
|                     | %        | Remainder/modulus                |               |
| 4                   | +        | Addition or String concatenation | Left to right |
|                     | _        | Subtraction                      |               |
| 5                   | <<       | Left bitwise shift               | Left to right |
|                     | >>       | Right bitwise shift              |               |

# **Common Java Operators / Operator Precedence**

| Precedence<br>level | Operator | Description            | Associativity |
|---------------------|----------|------------------------|---------------|
| 6                   | <        | Less than              | Left to right |
|                     | <=       | Less than, equal to    |               |
|                     | >        | Greater than           |               |
|                     | >=       | Greater than, equal to |               |
| 7                   | ==       | Equal to               | Left to right |
|                     | !=       | Not equal to           |               |
| 8                   | &        | Bitwise AND            | Left to right |
| 9                   | ^        | Bitwise exclusive OR   | Left to right |

James Tan

# Common Java Operators / Operator Precedence

| Precedence level | Operator | Description | Associativity |
|------------------|----------|-------------|---------------|
| 10               |          | Bitwise OR  | Left to right |
| 11               | &&       | Logical AND | Left to right |
| 12               |          | Logical OR  | Left to right |

# **Common Java Operators / Operator Precedence**

| Precedence level | Operator       | Description             | Associativity |
|------------------|----------------|-------------------------|---------------|
| 13               | =              | Assignment              | Right to left |
|                  | +=             | Add, assignment         |               |
|                  | _=             | Subtract, assignment    |               |
|                  | *=             | Multiply, assignment    |               |
|                  | /=             | Division, assignment    |               |
|                  | %=             | Remainder, assignment   |               |
|                  | <b>&amp;</b> = | Bitwise AND, assignment |               |
|                  | ^=             | Bitwise XOR, assignment |               |
|                  | =              | Bitwise OR, assignment  |               |
|                  | <<=            | Left shift, assignment  |               |
|                  | >>=            | Right shift, assignment |               |

James Tan

# **Post/Pre Operators**

```
public class Example1
{
    public static void main (String [] args)
    {
        int num = 5;
        System.out.println(num);
        num++;
        System.out.println(num);
        ++num;
        System.out.println(num);
        System.out.println(num);
        System.out.println(num);
        System.out.println(num++);
    }
}
```

#### **Getting Text Input**

•You can use the pre-written methods (functions) in the Scanner class.

#### •General structure:

```
import java.util.Scanner;

main (String [] args)
{
    Scanner < name of scanner> = new Scanner (System.in);
    <variable> = < name of scanner> . < method> ();
}
```

James Tan

#### **Getting Text Input (2)**

#### •Example:

```
import java.util.Scanner;
public class MyInput
{
    public static void main (String [] args)
    {
        String str1;
        int num1;
        char ch;
        Scanner in = new Scanner (System.in);
        System.out.print ("Type in an integer: ");
        num1 = in.nextInt ();
        System.out.print ("Type in a line: ");
        in.nextLine ();
        str1 = in.nextLine ();
        System.out.println ("num1:" +num1 +"\t str1:" + str1);
    }
}
```

# <u>Useful Methods Of Class Scanner<sup>1</sup></u>

- •nextInt ()
- •nextLong()
- •nextFloat ()
- •nextDouble ()

1 Online documentation: <a href="http://java.sun.com/javase/6/docs/api/">http://java.sun.com/javase/6/docs/api/</a>

Iomas Ton

# **Decision Making In Java**

- •Java decision making constructs
  - -if
  - if, else
  - if, else-if
  - -switch

James Tan

# **Decision Making: Logical Operators**

| <b>Logical Operation</b> | C  | Java |
|--------------------------|----|------|
| AND                      | && | &&   |
| OR                       |    |      |
| NOT                      | !  | !    |

Iomos Ton

# **Decision Making: If**

#### Format:

```
if (Boolean Expression)
Body
```

#### **Example:**

# **Decision Making: If, Else**

#### Format:

```
if (Boolean expression)

Body of if
else

Body of else
```

#### Example:

```
if (x < 0)
    System.out.println("X is negative");
else
    System.out.println("X is non-negative");</pre>
```

James Tan

#### If, Else-If

#### Format:

```
if (Boolean expression)

Body of if

else if (Boolean expression)

Body of first else-if

: : :

else if (Boolean expression)

Body of last else-if

else

Body of else
```

# <u>If, Else-If (2)</u>

```
Example:
    if (gpa == 4)
    {
            System.out.println("A");
    }
    else if (gpa == 3)
    {
            System.out.println("B");
    }
    else if (gpa == 2)
    {
            System.out.println("C");
    }
}
```

James Tan

# If, Else-If (2)

# Alternative To Multiple Else-If's: Switch (2)

#### Format (character-based switch):

```
switch (character variable name)
{
    case '<character value>':
        Body
        break;

    case '<character value>':
        Body
        break;
        :
        default:
        Body
}
```

1 The type of variablein the brackets can be a byte, char, short, int or long

James Tan

# Alternative To Multiple Else-If's: Switch (2)

#### Format (integer based switch):

```
switch (integer variable name)
{
    case <integer value>:
        Body
        break;

    case <integer value>:
        Body
        break;
        :
        default:
        Body
}
```

1 The type of variablein the brackets can be a byte, char, short, int or long

James Tan

#### Loops

Java Pre-test loops

- For
- While

Format:

Java Post-test loop

• Do-while

James Tan

# While Loops

```
while (Expression)
    Body

Example:
    int i = 1;
    while (i <= 1000000)
    {
        System.out.println("How much do I love thee?");
        System.out.println("Let me count the ways: ", + i);
        i = i + 1;
    }
}</pre>
```

# For Loops

#### Format:

Format:

```
for (initialization; Boolean expression; update control)
Body

Example:
for (i = 1; i <= 1000000; i++)
{
    System.out.println("How much do I love thee?");
    System.out.println("Let me count the ways: " + i);
}
```

Iomas Ton

# **Do-While Loops**

# do Body while (Boolean expression); Example: char ch = 'A'; do { System.out.println(ch); ch++; } while (ch != 'K');

James Tar

#### **Many Pre-Created Classes Have Been Created**

- •Rule of thumb: Before writing new program code to implement the features of your program you should check to see if a class has already been written that has methods that already implement those features.
- •The Java API is Sun Microsystems's collection of pre-built Java classes:
  - http://java.sun.com/javase/6/docs/api/

James Tan

#### Arrays

- •Java arrays are very similar to arrays in C:
  - Indexed from 0 to (size -1).
  - They must be homogeneous (each element contains the same type of information).
- •However they differ in one very important fashion:
  - Java arrays always involve the dynamic allocation of memory (similar to using 'malloc' or 'alloc' in 'C').
  - An array variable is not actually an array but instead it is a reference to an array.
    - A reference is similar to a pointer and contains a memory address but unlike a pointer low level operations such as "address of"/& and "de-referencing" of the pointer using the '\*' aren't possible. De-referencing is automatically done as needed depending upon the context.

#### Arrays (2)

- This also means that while the size of the array in 'C' must generally be determined when the program is written (at compile time a constant determines the size) with Java arrays the size can be determined at runtime (the value stored in a variable can determine the size).

James Tan

# Arrays (3)

- •Format (declaring a reference to an array): <Type in each element> [] <array name>;
- •Example (declaring a reference to an array): int [] arr;

#### Arrays (4)

- •Format (creating an array by allocating memory): <array name> = new <Type in each element> [<array size>];
- •Example (declaring a reference to an array): arr = new int [4];

Of course the two steps could be combined into one step:

```
int [] arr = new int [4];
```

James Tan

# Arrays (5)

•The complete program can be found in UNIX under: /home/courses/219/examples/java\_intro/MyArray.java

```
Scanner in = new Scanner (System.in);
int [] arr;
int size;
int i;
System.out.print ("Type in the size of the array: ");
size = in.nextInt ();
arr = new int [size];
for (i =0; i < size; i++)
{
    arr[i] = i;
    System.out.print(arr[i] + " ");
}
System.out.println();</pre>
```

James Tan

# Arrays: Null References int [] arr = null; arr[0] = 1; NullPointerException

#### **After This Section You Should Now Know**

- •How Java was developed and the impact of it's roots on the language
- •The basic structure required in creating a simple Java program as well as how to compile and run programs
- •How to document a Java program
- •How to perform text based input and output in Java
- •The declaration of constants and variables
- •What are the common Java operators and how they work
- •The structure and syntax of decision making and looping constructs
- •How to declare and manipulate arrays